# Package 'designit'

March 21, 2024

<span id="page-0-0"></span>Title Blocking and Randomization for Experimental Design

Version 0.5.0

Description Intelligently assign samples to batches in order to reduce batch effects. Batch effects can have a significant impact on data analysis, especially when the assignment of samples to batches coincides with the contrast groups being studied. By defining a batch container and a scoring function that reflects the contrasts, this package allows users to assign samples in a way that minimizes the potential impact of batch effects on the comparison of interest. Among other functionality, we provide an implementation for OSAT score by Yan et al. (2012, [<doi:10.1186/1471-2164-13-689>](https://doi.org/10.1186/1471-2164-13-689)).

License MIT + file LICENSE

URL <https://bedapub.github.io/designit/>,

<https://github.com/BEDApub/designit/>

#### BugReports <https://github.com/BEDApub/designit/issues>

**Depends**  $R (= 4.1.0)$ 

- **Imports** rlang  $(>= 0.4.0)$ , dplyr  $(>= 1.0.0)$ , purrr, ggplot2, scales, tibble, tidyr, assertthat, stringr, R6, data.table, stats
- Suggests testthat, roxygen2, pkgdown, knitr, markdown, rmarkdown, gt, bench, OSAT, tidyverse, printr, devtools (>= 2.0.0), ggpattern, cowplot, bestNormalize, here

Encoding UTF-8

LazyData true

RoxygenNote 7.3.1

VignetteBuilder knitr

biocViews

NeedsCompilation no

Author Iakov I. Davydov [aut, cre, cph] (<<https://orcid.org/0000-0003-3510-3926>>), Juliane Siebourg-Polster [aut, cph]

(<<https://orcid.org/0000-0002-1759-3223>>), Guido Steiner [aut, cph], Konrad Rudolph [ctb] (<<https://orcid.org/0000-0002-9866-7051>>), Jitao David Zhang [aut, cph] (<<https://orcid.org/0000-0002-3085-0909>>), Balazs Banfai [aut, cph] (<<https://orcid.org/0000-0003-0422-7977>>), F. Hoffman-La Roche [cph, fnd]

Maintainer Iakov I. Davydov <iakov.davydov@roche.com>

Repository CRAN

Date/Publication 2024-03-21 14:30:05 UTC

## R topics documented:

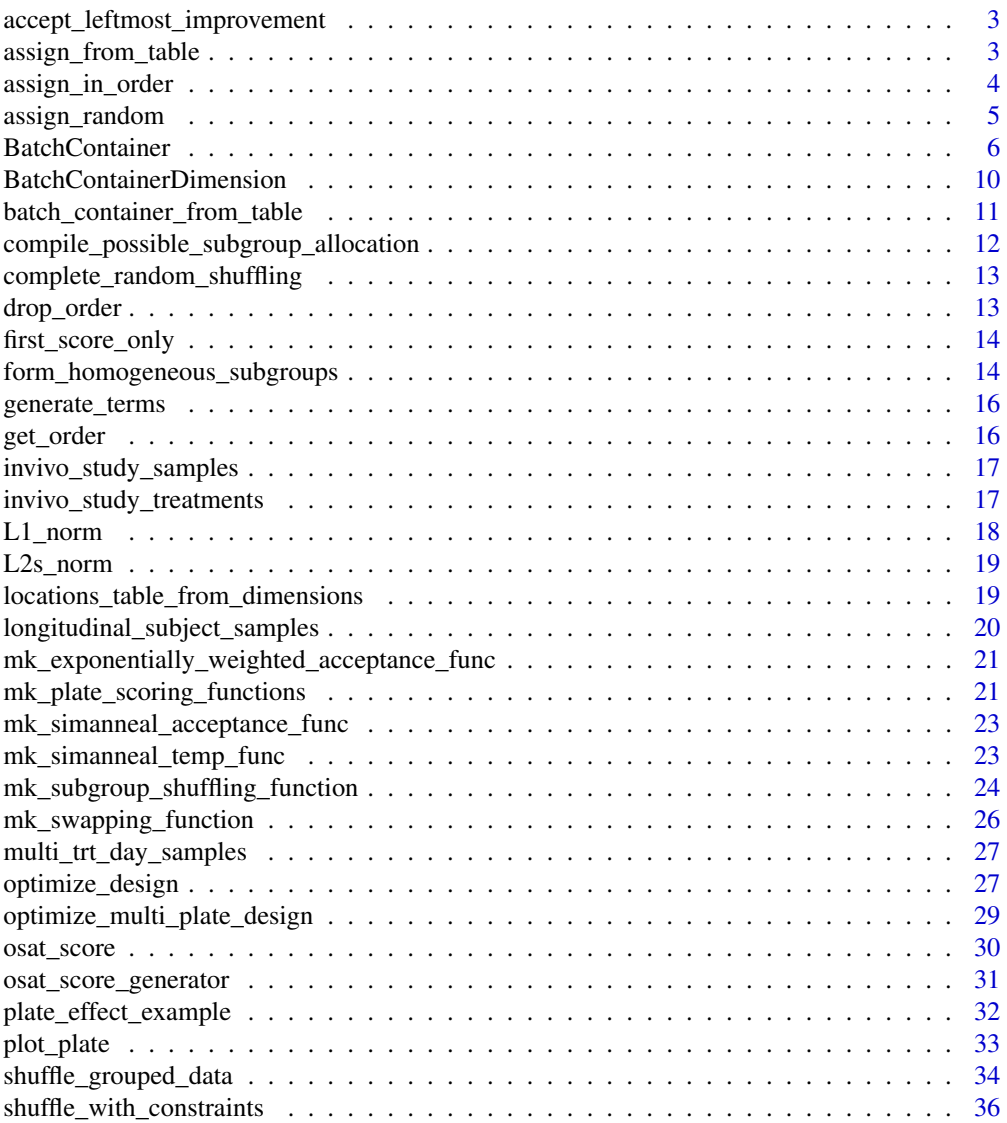

<span id="page-2-0"></span>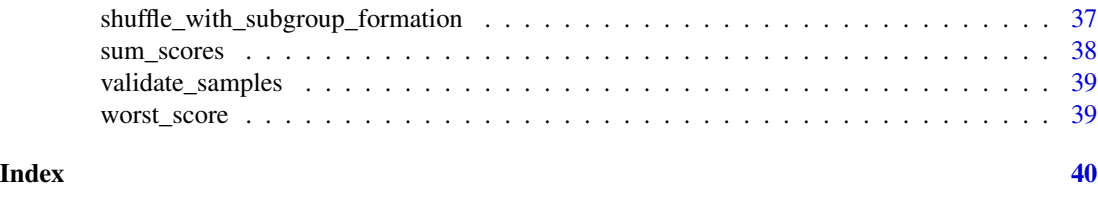

accept\_leftmost\_improvement

*Alternative acceptance function for multi-dimensional scores in which order (left to right, e.g. first to last) denotes relevance.*

## Description

Alternative acceptance function for multi-dimensional scores in which order (left to right, e.g. first to last) denotes relevance.

## Usage

```
accept_leftmost_improvement(current_score, best_score, ..., tolerance = 0)
```
#### Arguments

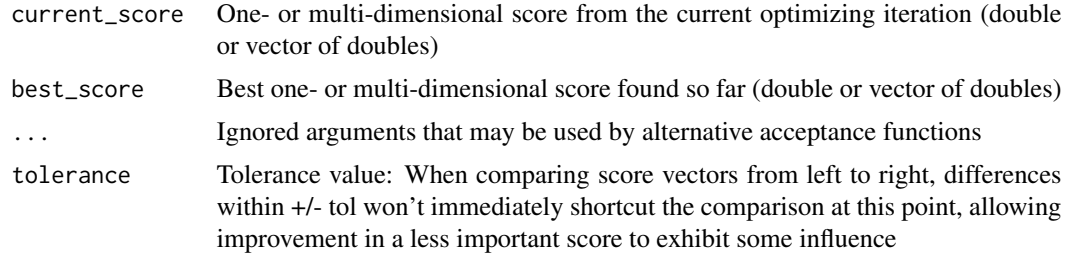

## Value

Boolean, TRUE if current score should be taken as the new optimal score, FALSE otherwise

assign\_from\_table *Distributes samples based on a sample sheet.*

## Description

Distributes samples based on a sample sheet.

## Usage

assign\_from\_table(batch\_container, samples)

## <span id="page-3-0"></span>Arguments

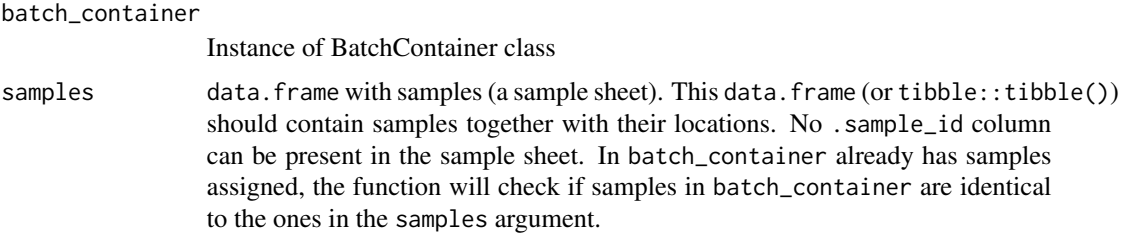

#### Value

Returns a new BatchContainer.

## Examples

```
bc <- BatchContainer$new(
 dimensions = list(
   plate = 2,
   column = list(value = letters[1:3]),row = 3)
\mathcal{L}sample_sheet <- tibble::tribble(
  ~plate, ~column, ~row, ~sampleID, ~group,
  1, "a", 1, 1, "TRT",
  1, "b", 2, 2, "CNTRL",
  2, "a", 1, 3, "TRT",
  2, "b", 2, 4, "CNTRL",
  2, "a", 3, 5, "TRT",
)
# assign samples from the sample sheet
bc <- assign_from_table(bc, sample_sheet)
bc$get_samples(remove_empty_locations = TRUE)
```
assign\_in\_order *Distributes samples in order.*

## Description

First sample is assigned to the first location, second sample is assigned to the second location, etc.

#### Usage

```
assign_in_order(batch_container, samples = NULL)
```
<span id="page-4-0"></span>assign\_random 5

## Arguments

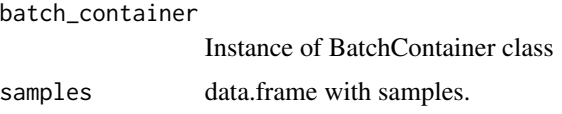

## Value

Returns a new BatchContainer.

## Examples

```
samples <- data.frame(sampId = 1:3, sampName = letters[1:3])
samples
bc \leq BatchContainer$new(dimensions = c("row" = 3, "column" = 2))
bc
set.seed(42)
# assigns samples randomly
bc <- assign_random(bc, samples)
bc$get_samples()
# assigns samples in order
bc <- assign_in_order(bc)
bc$get_samples()
```
assign\_random *Assignment function which distributes samples randomly.*

## Description

Assignment function which distributes samples randomly.

## Usage

```
assign_random(batch_container, samples = NULL)
```
## Arguments

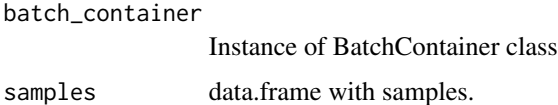

#### Value

Returns a new BatchContainer.

#### Examples

```
samples \leq data.frame(sampId = 1:3, sampName = letters[1:3])
samples
bc \leq BatchContainer$new(dimensions = c("row" = 3, "column" = 2))
bc
set.seed(42)
# assigns samples randomly
bc <- assign_random(bc, samples)
bc$get_samples()
# assigns samples in order
bc <- assign_in_order(bc)
bc$get_samples()
```
<span id="page-5-1"></span>

BatchContainer *R6 Class representing a batch container.*

#### **Description**

Describes container dimensions and samples to container location assignment.

#### Details

A typical workflow starts with creating a BatchContainer. Then samples can be assigned to locations in that container.

## Public fields

trace Optimization trace, a [tibble::tibble\(\)](#page-0-0)

#### Active bindings

- scoring\_f Scoring functions used for optimization. Each scoring function should receive a [Batch-](#page-5-1)[Container.](#page-5-1) This function should return a floating point score value for the assignment. This a list of functions. Upon assignment a single function will be automatically converted to a list In the later case each function is called.
- has\_samples Returns TRUE if BatchContainer has samples.
- has\_samples\_attr Returns TRUE if BatchContainer has sample atrributes assigned.
- n\_locations Returns number of locations in a BatchContainer.
- n\_dimensions Returns number of dimensions in a BatchContainer. This field cannot be assigned.
- dimension\_names [character](#page-0-0) vector with dimension names. This field cannot be assigned.
- samples Samples in the batch container. When assigning data.frame should not have column named .sample\_id column.

<span id="page-5-0"></span>

## <span id="page-6-2"></span>BatchContainer 7

samples\_attr Extra attributes of samples. If set, this is included into BatchContainer\$get\_samples() output.

assignment Sample assignment vector. Should contain NAs for empty locations. Assigning this field is deprecated, please use \$move\_samples() instead.

## **Methods**

## Public methods:

- [BatchContainer\\$new\(\)](#page-6-0)
- [BatchContainer\\$get\\_samples\(\)](#page-6-1)
- [BatchContainer\\$get\\_locations\(\)](#page-7-0)
- [BatchContainer\\$move\\_samples\(\)](#page-7-1)
- [BatchContainer\\$score\(\)](#page-7-2)
- [BatchContainer\\$copy\(\)](#page-7-3)
- [BatchContainer\\$print\(\)](#page-7-4)
- [BatchContainer\\$scores\\_table\(\)](#page-8-0)
- [BatchContainer\\$plot\\_trace\(\)](#page-8-1)

<span id="page-6-0"></span>Method new(): Create a new BatchContainer object.

#### *Usage:*

```
BatchContainer$new(locations_table, dimensions, exclude = NULL)
```
#### *Arguments:*

locations\_table A table with available locations.

- dimensions A vector or list of dimensions. Every dimension should have a name. Could be an integer vector of dimensions or a named list. Every value of a list could be either dimension size or parameters for [BatchContainerDimension\\$new\(\).](#page-9-1) Can be used as an alternative to passing locations\_table.
- exclude [data.frame](#page-0-0) with excluded locations of a container. Only used together with dimensions.

#### *Examples:*

```
bc <- BatchContainer$new(
 dimensions = list(
    "plate" = 3,
    "row" = list(values = letters[1:3]),"column" = list(values = c(1, 3))
 ),
 exclude = data.frame(plate = 1, row = "a", column = c(1, 3), stringsAsFactors = FALSE)
)
```
bc

<span id="page-6-1"></span>Method get\_samples(): Return table with samples and sample assignment.

*Usage:*

```
BatchContainer$get_samples(
  assignment = TRUE,
  include\_id = FALSE,
  remove_empty_locations = FALSE,
  as_tibble = TRUE
)
```
*Arguments:*

- assignment Return sample assignment. If FALSE, only samples table is returned, with out batch assignment.
- include\_id Keep .sample\_id in the table. Use TRUE for lower overhead.

remove\_empty\_locations Removes empty locations from the result tibble.

as\_tibble Return [tibble](#page-0-0). If FALSE returns [data.table](#page-0-0). This should have lower overhead, as internally there is a cached [data.table](#page-0-0).

*Returns:* table with samples and sample assignment.

<span id="page-7-0"></span>Method get\_locations(): Get a table with all the locations in a BatchContainer.

*Usage:*

BatchContainer\$get\_locations()

*Returns:* A [tibble](#page-0-0) with all the available locations.

<span id="page-7-1"></span>Method move\_samples(): Move samples between locations

This method can receive either src and dst or locations\_assignment.

*Usage:*

BatchContainer\$move\_samples(src, dst, location\_assignment)

*Arguments:*

src integer vector of source locations

dst integer vector of destination locations (the same length as src).

location\_assignment integer vector with location assignment. The length of the vector should match the number of locations, NA should be used for empty locations.

*Returns:* BatchContainer, invisibly

<span id="page-7-2"></span>Method score(): Score current sample assignment,

*Usage:*

BatchContainer\$score(scoring)

*Arguments:*

scoring a function or a names list of scoring functions. Each function should return a numeric vector.

*Returns:* Returns a named vector of all scoring functions values.

<span id="page-7-3"></span>Method copy(): Create an independent copy (clone) of a BatchContainer

*Usage:*

BatchContainer\$copy()

<span id="page-7-4"></span>*Returns:* Returns a new BatchContainer

<span id="page-8-2"></span>Method print(): Prints information about BatchContainer.

*Usage:*

BatchContainer\$print(...)

*Arguments:*

... not used.

<span id="page-8-0"></span>Method scores\_table(): Return a table with scores from an optimization.

*Usage:*

BatchContainer\$scores\_table(index = NULL, include\_aggregated = FALSE)

*Arguments:*

index optimization index, all by default include\_aggregated include aggregated scores

*Returns:* a [tibble::tibble\(\)](#page-0-0) with scores

<span id="page-8-1"></span>Method plot\_trace(): Plot trace

*Usage:*

```
BatchContainer$plot_trace(index = NULL, include_aggregated = FALSE, ...)
```
*Arguments:*

index optimization index, all by default

include\_aggregated include aggregated scores

... not used.

*Returns:* a [ggplot2::ggplot\(\)](#page-0-0) object List of scoring functions. Tibble with batch container locations. Tibble with sample information and sample ids. Sample attributes, a data.table. Vector with assignment of sample ids to locations. Cached data.table with samples assignment. Validate sample assignment.

## Examples

```
## ------------------------------------------------
## Method `BatchContainer$new`
## ------------------------------------------------
bc <- BatchContainer$new(
 dimensions = list(
    "plate" = 3,
   "row" = list(values = letters[1:3]),"column" = list(values = c(1, 3))
 ),
 exclude = data.frame(plate = 1, row = "a", column = c(1, 3), stringsAsFactors = FALSE)
)
```
#### <span id="page-9-1"></span><span id="page-9-0"></span>BatchContainerDimension

*R6 Class representing a batch container dimension.*

## Description

R6 Class representing a batch container dimension.

R6 Class representing a batch container dimension.

#### Public fields

name dimension name. values vector of dimension values.

#### Active bindings

size Returns size of a dimension.

short\_info Returns a string summarizing the dimension. E.g., "mydim<size=10>".

#### Methods

#### Public methods:

- [BatchContainerDimension\\$new\(\)](#page-9-2)
- [BatchContainerDimension\\$clone\(\)](#page-9-3)

<span id="page-9-2"></span>Method new(): Create a new BatchContainerDimension object.

This is usually used implicitly via [BatchContainer\\$new\(\)](#page-5-1).

*Usage:*

```
BatchContainerDimension$new(name, size = NULL, values = NULL)
```
*Arguments:*

name Dimension name, a character string. Requiered.

size Dimension size. Setting this implies that dimension values are 1:size.

values Explicit list of dimension values. Could be numeric, character or factor.

It is required to provide dimension namd and either size of values.

## *Examples:*

```
plate_dimension <- BatchContainerDimension$new("plate", size=3)
row_dimension <- BatchContainerDimension$new("row", values = letters[1:3])
column_dimension <- BatchContainerDimension$new("column", values = 1:3)
```
bc <- BatchContainer\$new(

```
dimensions = list(plate_dimension, row_dimension, column_dimension),
 exclude = data.frame(plate = 1, row = "a", column = c(1, 3), stringsAsFactors = FALSE)
)
```
<span id="page-10-0"></span>Method clone(): The objects of this class are cloneable with this method.

*Usage:* BatchContainerDimension\$clone(deep = FALSE) *Arguments:* deep Whether to make a deep clone.

## Examples

```
## ------------------------------------------------
## Method `BatchContainerDimension$new`
## ------------------------------------------------
plate_dimension <- BatchContainerDimension$new("plate", size=3)
row_dimension <- BatchContainerDimension$new("row", values = letters[1:3])
column_dimension <- BatchContainerDimension$new("column", values = 1:3)
bc <- BatchContainer$new(
 dimensions = list(plate_dimension, row_dimension, column_dimension),
 exclude = data.frame(plate = 1, row = "a", column = c(1, 3), stringsAsFactors = FALSE)
)
```
bc

```
batch_container_from_table
```
*Creates a [BatchContainer](#page-5-1)from a table [\(data.frame/tibble::tibble\)](#page-0-0) containing sample and location information.*

#### Description

Creates a [BatchContainer](#page-5-1) from a table [\(data.frame/tibble::tibble\)](#page-0-0) containing sample and location information.

## Usage

```
batch_container_from_table(tab, location_cols)
```
#### Arguments

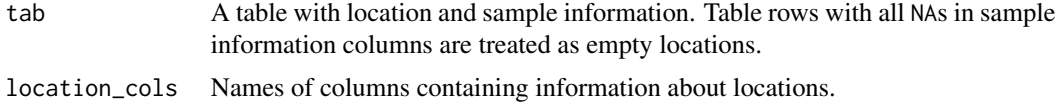

#### Value

A [BatchContainer](#page-5-1) assigned samples.

## Examples

```
tab <- data.frame(
  row = rep(1:3, each = 3),column = rep(1:3, 3),sample_id = c(1, 2, 3, NA, 5, 6, 7, NA, 9)
)
bc <- batch_container_from_table(tab, location_cols = c("row", "column"))
```
compile\_possible\_subgroup\_allocation *Compile list of all possible ways to assign levels of the allocation variable to a given set of subgroups*

## Description

All information needed to perform this function (primarily the number and size of subgroups plus the levels of the allocation variable) are contained in and extracted from the subgroup object.

#### Usage

```
compile_possible_subgroup_allocation(
  subgroup_object,
  fullTree = FALSE,
 maxCalls = 1e+06)
```
## Arguments

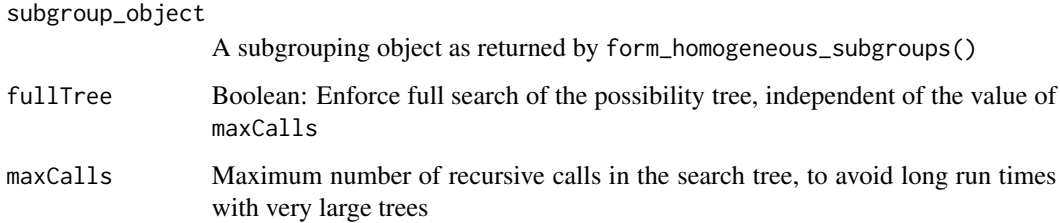

## Value

List of possible allocations; Each allocation is an integer vector of allocation levels that are assigned in that order to the subgroups with given sizes

<span id="page-11-0"></span>

<span id="page-12-0"></span>complete\_random\_shuffling

*Reshuffle sample indices completely randomly*

## Description

This function was just added to test early on the functionality of optimize\_design() to accept a permutation vector rather than a list with src and dst indices.

#### Usage

```
complete_random_shuffling(batch_container, ...)
```
#### Arguments

batch\_container

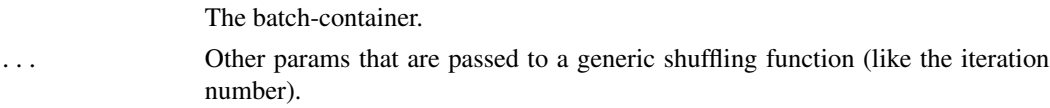

#### Value

A random permutation of the sample assignment in the container.

## Examples

```
data("invivo_study_samples")
bc <- BatchContainer$new(
  dimensions = c("plate" = 2, "column" = 5, "row" = 6))
scoring_f <- osat_score_generator("plate", "Sex")
bc <- optimize_design(
  bc, scoring = scoring_f, invivo_study_samples,
  max\_iter = 100,
  shuffle_proposal_func = complete_random_shuffling
)
```
drop\_order *Drop highest order interactions*

## Description

Drop highest order interactions

#### Usage

 $drop\_order(.terms, m = -1)$ 

#### <span id="page-13-0"></span>Arguments

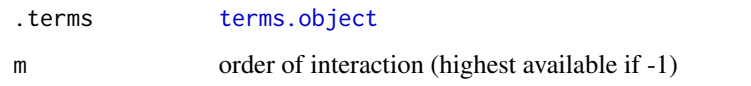

<span id="page-13-1"></span>first\_score\_only *Aggregation of scores: take first (primary) score only*

## Description

This function enables comparison of the results of two scoring functions by just basing the decision on the first element. This reflects the original behavior of the optimization function, just evaluating the 'auxiliary' scores for the user's information.

## Usage

```
first_score_only(scores, ...)
```
## Arguments

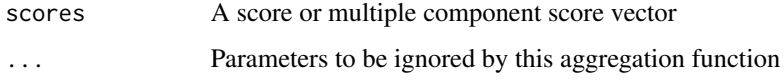

#### Value

The aggregated score, i.e. the first element of a multiple-component score vector.

## Examples

first\_score\_only(c(1, 2, 3))

form\_homogeneous\_subgroups

*Form groups and subgroups of 'homogeneous' samples as defined by certain variables and size constraints*

## Description

Form groups and subgroups of 'homogeneous' samples as defined by certain variables and size constraints

#### Usage

```
form_homogeneous_subgroups(
  batch_container,
  allocate_var,
  keep\_together\_vars = c(),
  n_{min} = NA,
  n_{max} = NA,
  n_ideal = NA,
  subgroup_var_name = NULL,
  prefer_big_groups = TRUE,
  strict = TRUE
\mathcal{L}
```
#### **Arguments**

batch\_container Batch container with all samples assigned that are to be grouped and sub-grouped allocate\_var Name of a variable in the samples table to inform possible groupings, as (sub)group sizes must add up to the correct totals keep\_together\_vars Vector of column names in sample table; groups are formed by pooling samples with identical values of all those variables n\_min Minimal number of samples in one sub(!)group; by default 1 n\_max Maximal number of samples in one sub(!)group; by default the size of the biggest group n\_ideal Ideal number of samples in one sub(!)group; by default the floor or ceiling of mean(n\_min,n\_max), depending on the setting of prefer\_big\_groups subgroup\_var\_name An optional column name for the subgroups which are formed (or NULL) prefer\_big\_groups Boolean; indicating whether or not bigger subgroups should be preferred in case of several possibilities strict Boolean; if TRUE, subgroup size constraints have to be met strictly, implying the possibility of finding no solution at all

## Value

Subgroup object to be used in subsequent calls to compile\_possible\_subgroup\_allocation()

<span id="page-15-0"></span>

## Description

Generate terms.object (formula with attributes)

## Usage

generate\_terms(.tbl, ...)

## Arguments

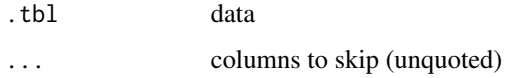

## Value

[terms.object](#page-0-0)

get\_order *Get highest order interaction*

## Description

Get highest order interaction

#### Usage

get\_order(.terms)

## Arguments

.terms [terms.object](#page-0-0)

## Value

highest order (numeric).

<span id="page-16-0"></span>invivo\_study\_samples *A sample list from an in vivo experiment with multiple treatments and 2 strains*

## Description

This sample list is intended to be used in connection with the "invivo\_study\_treatments" data object

#### Usage

data(invivo\_study\_samples)

## Format

An object of class "tibble"

AnimalID The animal IDs, i.e. unique identifiers for each animal

Strain Strain (A or B)

Sex Female (F) or Male (M)

BirthDate Date of birth, not available for all the animals

Earmark Markings to distinguish individual animals, applied on the left (L), right (R) or both(B) ears

ArrivalWeight Initial body weight of the animal

Arrival weight Unit Unit of the body weight, here: grams

Litter The litter IDs, grouping offspring from one set of parents

## Author(s)

Guido Steiner

invivo\_study\_treatments

*A treatment list together with additional constraints on the strain and sex of animals*

#### Description

This treatment list is intended to be used in connection with the "invivo\_study\_samples" data object

#### Usage

data(invivo\_study\_treatments)

## <span id="page-17-0"></span>Format

An object of class "tibble"

Treatment The treatment to be given to an individual animal (1-3, plus a few untreated cases)

Strain Strain (A or B) - a constraint which kind of animal may receive the respective treatment

Sex Female (F) or Male (M) - a constraint which kind of animal may receive the respective treatment

## Author(s)

Guido Steiner

L1\_norm *Aggregation of scores: L1 norm*

## Description

This function enables comparison of the results of two scoring functions by calculating an L1 norm (Manhattan distance from origin).

## Usage

L1\_norm(scores, ...)

#### Arguments

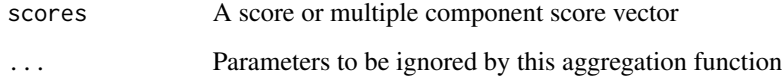

#### Value

The L1 norm as an aggregated score.

## Examples

 $L1$ \_norm $(c(2, 2))$ 

<span id="page-18-0"></span>

#### Description

This function enables comparison of the results of two scoring functions by calculating an L2 norm (euclidean distance from origin). Since this is only used for ranking solutions, the squared L2 norm is returned.

## Usage

L2s\_norm(scores, ...)

## Arguments

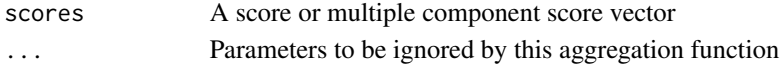

## Value

The squared L2 norm as an aggregated score.

## Examples

 $L2s\_norm(c(2, 2))$ 

locations\_table\_from\_dimensions

*Create locations table from dimensions and exclude table*

## Description

Create locations table from dimensions and exclude table

#### Usage

locations\_table\_from\_dimensions(dimensions, exclude)

#### Arguments

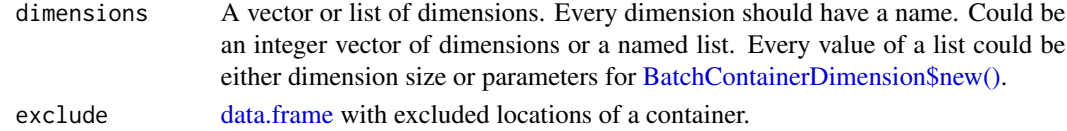

## Value

a [tibble::tibble\(\)](#page-0-0) with all the available locations.

<span id="page-19-0"></span>longitudinal\_subject\_samples

*Subject sample list with group and time plus controls*

#### Description

A sample list with 9 columns as described below. There are 3 types of records (rows) indicated by the SampleType variable. Patient samples, controls and spike-in standards. Patient samples were collected over up to 7 time points. Controls and SpikeIns are QC samples for distribution of the samples on 96 well plates.

#### Usage

```
data(longitudinal_subject_samples)
```
#### Format

An object of class "tibble"

SampleID A unique sample identifier.

SampleType Indicates whether the sample is a patient sample, control oder spike-in.

SubjectID The subject identifier.

Group Indicates the treatment group of a subject.

Week Sampling time points in weeks of study.

Sex Subject Sex, Female (F) or Male (M).

Age Subject age.

BMI Subject Body Mass Index.

SamplesPerSubject Look up variable for the number of samples per subject. This varies as not subject have samples from all weeks.

#### Author(s)

Juliane Siebourg

<span id="page-20-0"></span>mk\_exponentially\_weighted\_acceptance\_func

*Alternative acceptance function for multi-dimensional scores with exponentially downweighted score improvements from left to right*

## Description

Alternative acceptance function for multi-dimensional scores with exponentially downweighted score improvements from left to right

#### Usage

```
mk_exponentially_weighted_acceptance_func(
 kappa = 0.5,
  simulated_annealing = FALSE,
  temp_function = mk_simanned_temp_func(T0 = 500, alpha = 0.8))
```
## Arguments

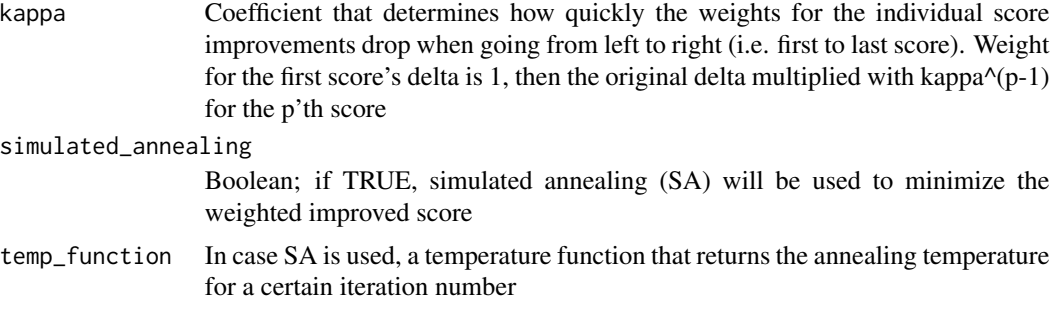

## Value

Acceptance function which returns TRUE if current score should be taken as the new optimal score, FALSE otherwise

mk\_plate\_scoring\_functions

*Create a list of scoring functions (one per plate) that quantify the spatially homogeneous distribution of conditions across the plate*

#### Description

Create a list of scoring functions (one per plate) that quantify the spatially homogeneous distribution of conditions across the plate

## Usage

```
mk_plate_scoring_functions(
 batch_container,
 plate = NULL,
 row,
 column,
 group,
 p = 2,
 penalize_lines = "soft"
)
```
## Arguments

batch\_container

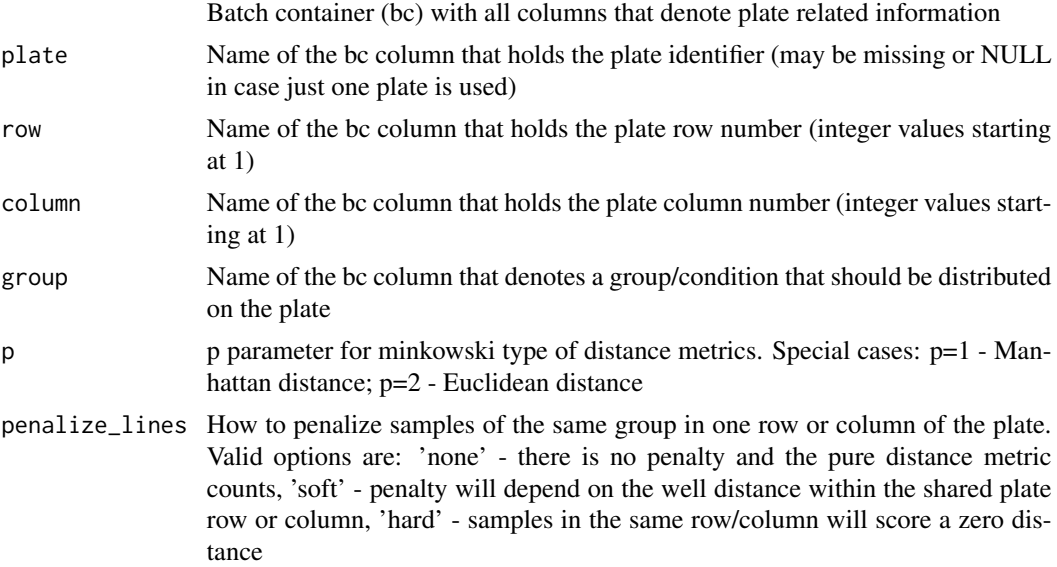

#### Value

List of scoring functions, one per plate, that calculate a real valued measure for the quality of the group distribution (the lower the better).

## Examples

```
data("invivo_study_samples")
bc <- BatchContainer$new(
  dimensions = c("column" = 6, "row" = 10)\mathcal{L}bc <- assign_random(bc, invivo_study_samples)
scoring_f <- mk_plate_scoring_functions(
  bc,
  row = "row", column = "column", group = "Sex"
\lambdabc <- optimize_design(bc, scoring = scoring_f, max_iter = 100)
```
<span id="page-22-0"></span>mk\_simanneal\_acceptance\_func 23

```
plot_plate(bc$get_samples(), .col = Sex)
```
<span id="page-22-1"></span>mk\_simanneal\_acceptance\_func

*Generate acceptance function for an optimization protocol based on simulated annealing*

## Description

Generate acceptance function for an optimization protocol based on simulated annealing

#### Usage

```
mk_simanneal_acceptance_func(
  temp_function = mk_simanned_temp_func(T0 = 500, alpha = 0.8))
```
#### Arguments

temp\_function A temperature function that returns the annealing temperature for a certain cycle k

#### Value

A function that takes parameters (current\_score, best\_score, iteration) for an optimization step and return a Boolean indicating whether the current solution should be accepted or dismissed. Acceptance probability of a worse solution decreases with annealing temperature.

mk\_simanneal\_temp\_func

*Create a temperature function that returns the annealing temperature at a given step (iteration)*

#### Description

Supported annealing types are currently "Exponential multiplicative", "Logarithmic multiplicative", "Quadratic multiplicative" and "Linear multiplicative", each with dedicated constraints on alpha. For information, see http://what-when-how.com/artificial-intelligence/a-comparison-of-cooling-schedulesfor-simulated-annealing-artificial-intelligence/

#### Usage

```
mk_simanneal_temp_func(T0, alpha, type = "Quadratic multiplicative")
```
#### <span id="page-23-0"></span>Arguments

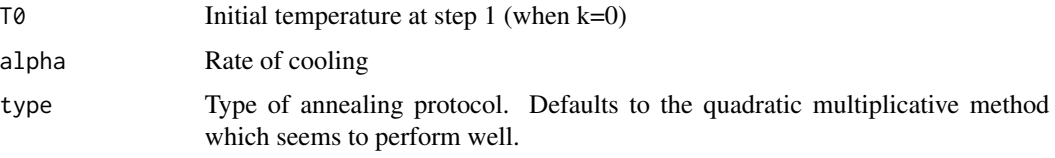

## Value

Temperature at cycle k.

```
mk_subgroup_shuffling_function
```
*Created a shuffling function that permutes samples within certain subgroups of the container locations*

#### Description

If length $(n$ \_swaps $)$ ==1, the returned function may be called an arbitrary number of times. If length(n\_swaps)>1 the returned function may be called length(n\_swaps) timed before returning NULL, which would be the stopping criterion if all requested swaps have been exhausted.

#### Usage

```
mk_subgroup_shuffling_function(
  subgroup_vars,
  restrain_on_subgroup_levels = c(),
  n_swaps = 1
)
```
#### Arguments

subgroup\_vars Column names of the variables that together define the relevant subgroups restrain\_on\_subgroup\_levels

> Permutations can be forced to take place only within a level of the factor of the subgrouping variable. In this case, the user must pass only one subgrouping variable and a number of levels that together define the permuted subgroup.

n\_swaps Vector with number of swaps to be proposed in successive calls to the returned function (each value should be in valid range from 1..floor(n\_locations/2))

#### Value

Function to return a list with length n vectors src and dst, denoting source and destination index for the swap operation, or NULL if the user provided a defined protocol for the number of swaps and the last iteration has been reached

#### Examples

```
set.seed(42)
bc <- BatchContainer$new(
 dimensions = c(
   plate = 2,
   row = 4, col = 4)
\lambdabc <- assign_in_order(bc, samples = tibble::tibble(
  Group = c(rep(c("Grp 1", "Grp 2", "Grp 3", "Grp 4"), each = 8)),ID = 1:32
))
# here we use a 2-step approach:
# 1. Assign samples to plates.
# 2. Arrange samples within plates.
# overview of sample assagnment before optimization
plot_plate(bc,
  plate = plate, row = row, column = col, .color = Group
\lambda# Step 1, assign samples to plates
scoring_f <- osat_score_generator(
batch_vars = c("plate"), feature_vars = c("Group")
\lambdabc <- optimize_design(
 bc,
  scoring = scoring_f,
  max_iter = 10, # the real number of iterations should be bigger
 n_{shuffle} = 2,
  quiet = TRUE)
plot_plate(
 bc,
 plate = plate, row = row, column = col, .color = Group
)
# Step 2, distribute samples within plates
scoring_f <- mk_plate_scoring_functions(
  bc,
  plate = "plate", row = "row", column = "col", group = "Group"
)
bc <- optimize_design(
  bc,
  scoring = scoring_f,
  max\_iter = 50,
  shuffle_proposal_func = mk_subgroup_shuffling_function(subgroup_vars = c("plate")),
  aggregate_scores_func = L2s_norm,
  quiet = TRUE
```

```
\lambdaplot_plate(bc,
  plate = plate, row = row, column = col, .color = Group
\mathcal{L}
```
mk\_swapping\_function *Create function to propose swaps of samples on each call, either with a constant number of swaps or following a user defined protocol*

## Description

If length $(n_s, w)$ ==1, the returned function may be called an arbitrary number of times. If length(n\_swaps)>1 and called without argument, the returned function may be called length(n\_swaps) timed before returning NULL, which would be the stopping criterion if all requested swaps have been exhausted. Alternatively, the function may be called with an iteration number as the only argument, giving the user some freedom how to iterate over the sample swapping protocol.

## Usage

```
mk_swapping_function(n_swaps = 1)
```
#### Arguments

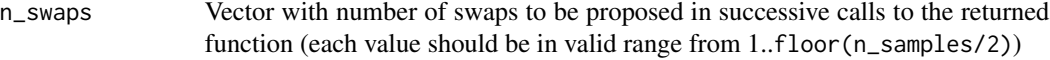

## Value

Function to return a list with length n vectors src and dst, denoting source and destination index for the swap operation, or NULL if the user provided a defined protocol for the number of swaps and the last iteration has been reached.

#### Examples

```
data("invivo_study_samples")
bc <- BatchContainer$new(
 dimensions = c("plate" = 2, "column" = 5, "row" = 6))
scoring_f <- osat_score_generator("plate", "Sex")
optimize_design(
 bc, scoring = scoring_f, invivo_study_samples,
 max\_iter = 100,
 shuffle_proposal_func = mk_swapping_function(1)
\mathcal{L}
```
<span id="page-25-0"></span>

<span id="page-26-0"></span>multi\_trt\_day\_samples *Unbalanced treatment and time sample list*

#### Description

A sample list with 4 columns SampleName, Well, Time and Treatment Not all treatments are avaliable at all time points. All samples are placed on the same plate.

## Usage

```
data(multi_trt_day_samples)
```
#### Format

An object of class "tibble"

#### Author(s)

siebourj

<span id="page-26-1"></span>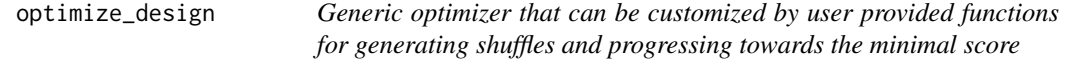

#### Description

Generic optimizer that can be customized by user provided functions for generating shuffles and progressing towards the minimal score

## Usage

```
optimize_design(
  batch_container,
  samples = NULL,
  scoring = NULL,
  n_shuffle = NULL,
  shuffle_proposal_func = NULL,
  acceptance_func = accept_strict_improvement,
  aggregate_scores_func = identity,
  check_score_variance = TRUE,
  autoscale_scores = FALSE,
  autoscaling_permutations = 100,
  autoscale_useboxcox = TRUE,
  sample_attributes_fixed = FALSE,
  max\_iter = 10000,
 min_delta = NA,
  quiet = FALSE)
```
#### <span id="page-27-0"></span>Arguments

batch\_container An instance of BatchContainer. samples A data.frame with sample information. Should be NULL if the BatchContainer already has samples in it. scoring Scoring function or a named [list\(\)](#page-0-0) of scoring functions. n\_shuffle Vector of length 1 or larger, defining how many random sample swaps should be performed in each iteration. If length(n\_shuffle)==1, this sets no limit to the number of iterations. Otherwise, the optimization stops if the swapping protocol is exhausted. shuffle\_proposal\_func A user defined function to propose the next shuffling of samples. Takes priority over n\_shuffle if both are provided. The function is called with a [BatchCon](#page-5-1)[tainer](#page-5-1) bc and an integer parameter iteration for the current iteration number, allowing very flexible shuffling strategies. Mapper syntax is supported (see [purrr::as\\_mapper\(\)](#page-0-0)). The returned function must either return a list with fields srcand dst (for pairwise sample swapping) or a numeric vector with a complete re-assigned sample order. acceptance\_func Alternative function to select a new score as the best one. Defaults to strict improvement rule, i.e. all elements of a score have to be smaller or equal in order to accept the solution as better. This may be replaced with an alternative acceptance function included in the package (e.g. [mk\\_simanneal\\_acceptance\\_func\(\)](#page-22-1)) or a user provided function. Mapper syntax is supported (see [purrr::as\\_mapper\(\)](#page-0-0)). aggregate\_scores\_func A function to aggregate multiple scores AFTER (potential) auto-scaling and BE-FORE acceptance evaluation. If a function is passed, (multi-dimensional) scores will be transformed (often to a single double value) before calling the acceptance function. E.g., see [first\\_score\\_only\(\)](#page-13-1) or [worst\\_score\(\)](#page-38-1). Note that particular acceptance functions may require aggregation of a score to a single scalar in order to work, see for example those generated by [mk\\_simanneal\\_acceptance\\_func\(\)](#page-22-1). Mapper syntax is supported (see  $\text{purr}:as\_mapper()$ ). check\_score\_variance Logical: if TRUE, scores will be checked for variability under sample permutation and the optimization is not performed if at least one subscore appears to have a zero variance. autoscale\_scores Logical: if TRUE, perform a transformation on the fly to equally scale scores to a standard normal. This makes scores more directly comparable and easier to aggregate. autoscaling\_permutations How many random sample permutations should be done to estimate autoscaling parameters. (Note: minimum will be 20, regardless of the specified value) autoscale\_useboxcox Logical; if TRUE, use a boxcox transformation for the autoscaling if possible at all. Requires installation of the bestNormalize package.

<span id="page-28-0"></span>sample\_attributes\_fixed

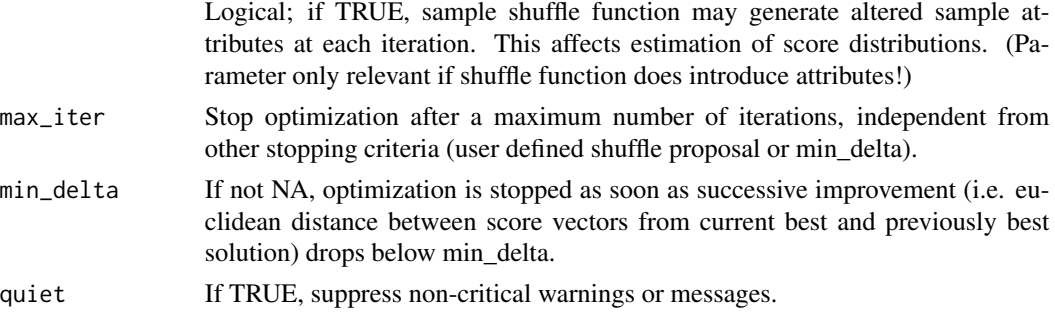

## Value

A trace object

## Examples

```
data("invivo_study_samples")
bc <- BatchContainer$new(
  dimensions = c("plate" = 2, "column" = 5, "row" = 6))
bc <- optimize_design(bc, invivo_study_samples,
  scoring = osat_score_generator("plate", "Sex"),
  max\_iter = 100)
plot_plate(bc$get_samples(), .col = Sex)
```

```
optimize_multi_plate_design
```
*Convenience wrapper to optimize a typical multi-plate design*

## Description

The batch container will in the end contain the updated experimental layout

## Usage

```
optimize_multi_plate_design(
 batch_container,
  across_plates_variables = NULL,
  within_plate_variables = NULL,
 plate = "plate",
  row = "row",column = "column",
  n_{shuffle} = 1,
 max\_iter = 1000,
  quiet = FALSE
)
```
<span id="page-29-0"></span>30 osat\_score

## Arguments

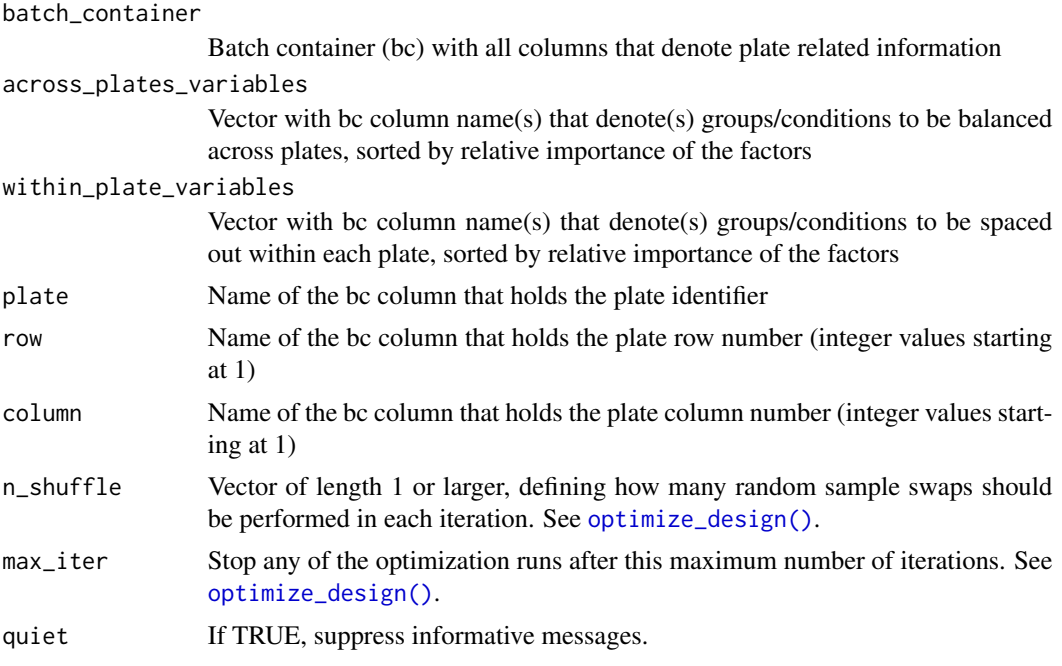

## Value

A list with named traces, one for each optimization step

<span id="page-29-1"></span>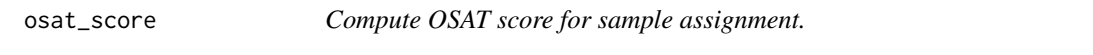

## Description

The OSAT score is intended to ensure even distribution of samples across batches and is closely related to the chi-square test contingency table (Yan et al. (2012) [doi:10.1186/1471216413689\)](https://doi.org/10.1186/1471-2164-13-689).

## Usage

```
osat_score(bc, batch_vars, feature_vars, expected_dt = NULL, quiet = FALSE)
```
## Arguments

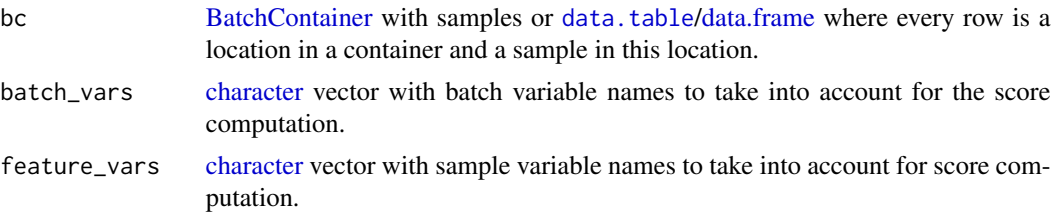

<span id="page-30-0"></span>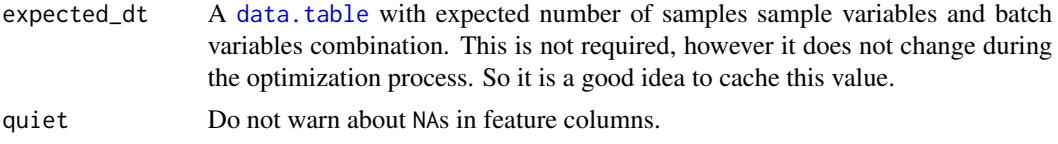

## Value

a list with two attributes: \$score (numeric score value), \$expected\_dt (expected counts data.table for reuse)

## Examples

```
sample_assignment <- tibble::tribble(
  ~ID, ~SampleType, ~Sex, ~plate,
  1, "Case", "Female", 1,
  2, "Case", "Female", 1,
  3, "Case", "Male", 2,
  4, "Control", "Female", 2,
  5, "Control", "Female", 1,
  6, "Control", "Male", 2,
 NA, NA, NA, 1,
 NA, NA, NA, 2,
\mathcal{L}osat_score(sample_assignment,
  batch_vars = "plate",
  feature_vars = c("SampleType", "Sex")
\mathcal{L}
```
osat\_score\_generator *Convenience wrapper for the OSAT score*

## Description

This function wraps [osat\\_score\(\)](#page-29-1) in order to take full advantage of the speed gain without managing the buffered objects in the user code.

#### Usage

```
osat_score_generator(batch_vars, feature_vars, quiet = FALSE)
```
#### Arguments

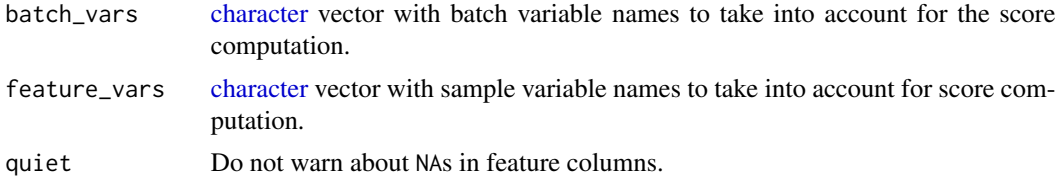

## <span id="page-31-0"></span>Value

A function that returns the OSAT score for a specific sample arrangement

## Examples

```
sample_assignment <- tibble::tribble(
  ~ID, ~SampleType, ~Sex, ~plate,
  1, "Case", "Female", 1,
  2, "Case", "Female", 1,
  3, "Case", "Male", 2,
  4, "Control", "Female", 2,
  5, "Control", "Female", 1,
  6, "Control", "Male", 2,
  NA, NA, NA, 1,
 NA, NA, NA, 2,
\mathcal{L}osat_scoring_function <- osat_score_generator(
  batch_vars = "plate",
  feature_vars = c("SampleType", "Sex")
)
osat_scoring_function(sample_assignment)
```
plate\_effect\_example *Example dataset with a plate effect*

## Description

Here top and bottom row were both used as controls (in dilutions). The top row however was affected differently than the bottom one. This makes normalization virtually impossible.

#### Usage

```
data(plate_effect_example)
```
## Format

An object of class "tibble" row Plate row column Plate column conc Sample concentration log\_conc Logarithm of sample concentration treatment Sample treatment readout Readout from experiment

#### <span id="page-32-0"></span>plot\_plate 33

## Author(s)

Balazs Banfai

plot\_plate *Plot plate layouts*

## Description

Plot plate layouts

## Usage

```
plot_plate(
  .tbl,
 plate = plate,
  row = row,column = column,
  .color,
  .alpha = NULL,
  .pattern = NULL,
  title = paste("Layout by", rlang::as_name(rlang::enquo(plate))),
  add_excluded = FALSE,
  rename_empty = FALSE
\mathcal{L}
```
## Arguments

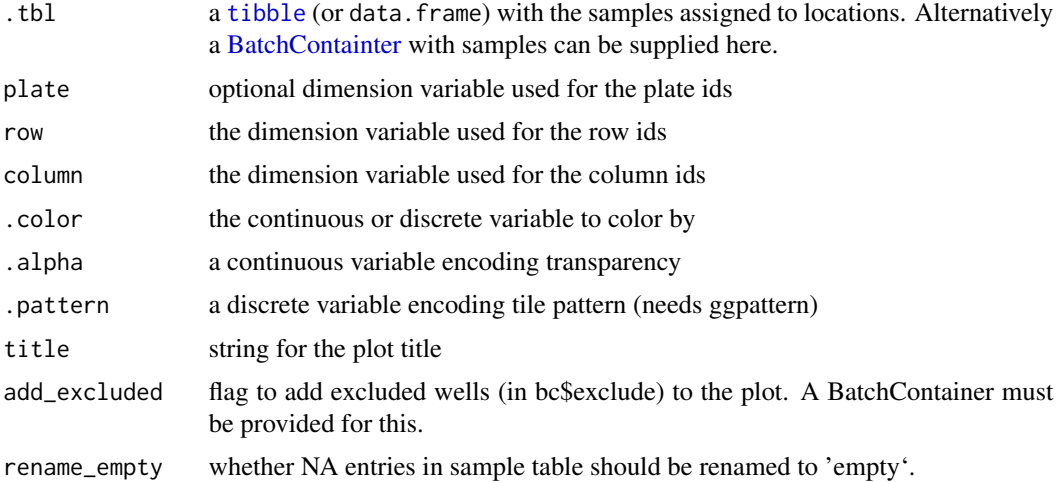

## Value

the ggplot object

#### Author(s)

siebourj

#### Examples

```
nPlate <- 3
nColumn <- 4
nRow < -6treatments <- c("CTRL", "TRT1", "TRT2")
timepoints \leq c(1, 2, 3)bc <- BatchContainer$new(
  dimensions = list(
    plate = nPlate,
    column = list(values = letters[1:nColumn]),
    row = nRow)
\mathcal{L}sample_sheet <- tibble::tibble(
  sampleID = 1: (nPlate * nColumn * nRow),
 Treatment = rep(treatments, each = floor(nPlate * nColumn * nRow) / length(treatments)),
  Timepoint = rep(timepoints, floor(nPlate * nColumn * nRow) / length(treatments))
)
# assign samples from the sample sheet
bc <- assign_random(bc, samples = sample_sheet)
plot_plate(bc$get_samples(),
  plate = plate, column = column, row = row,
  .color = Treatment, .alpha = Timepoint
\mathcal{L}plot_plate(bc$get_samples(),
  plate = plate, column = column, row = row,
  .color = Treatment, .pattern = Timepoint
)
```
shuffle\_grouped\_data *Generate in one go a shuffling function that produces permutations with specific constraints on multiple sample variables and group sizes fitting one specific allocation variable*

## Description

Generate in one go a shuffling function that produces permutations with specific constraints on multiple sample variables and group sizes fitting one specific allocation variable

<span id="page-33-0"></span>

shuffle\_grouped\_data 35

## Usage

```
shuffle_grouped_data(
 batch_container,
 allocate_var,
 keep\_together\_vars = c(),keep_separate_vars = c(),
 n_{min} = NA,
 n_max = NA,
 n_ideal = NA,
 subgroup_var_name = NULL,
 report_grouping_as_attribute = FALSE,
 prefer_big_groups = FALSE,
 strict = TRUE,
 fullTree = FALSE,
 maxCalls = 1e+06)
```
## Arguments

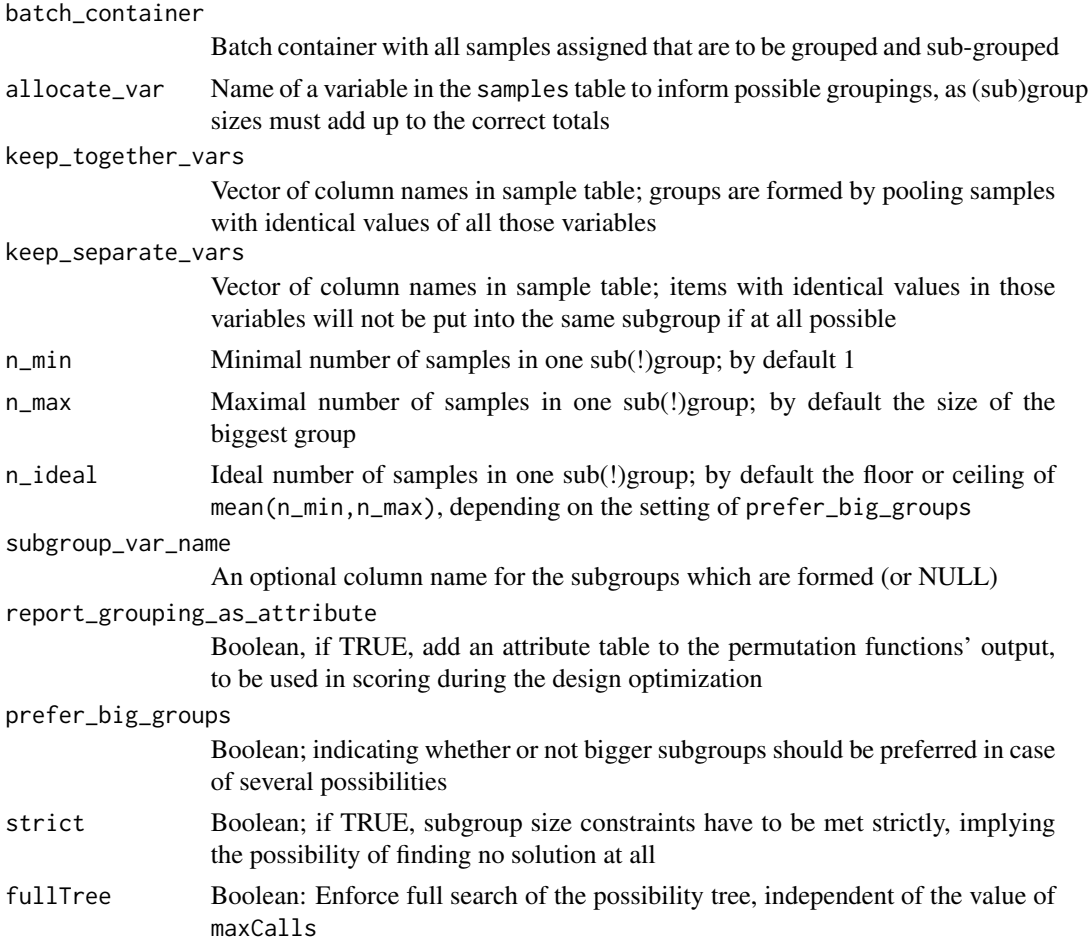

<span id="page-35-0"></span>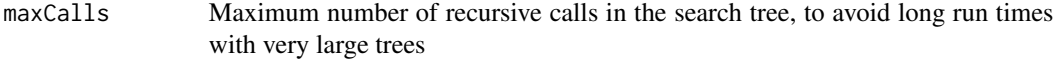

#### Value

Shuffling function that on each call returns an index vector for a valid sample permutation

shuffle\_with\_constraints

*Shuffling proposal function with constraints.*

## Description

Can be used with optimize\_design to improve convergence speed.

#### Usage

```
shuffle_with_constraints(src = TRUE, dst = TRUE)
```
## Arguments

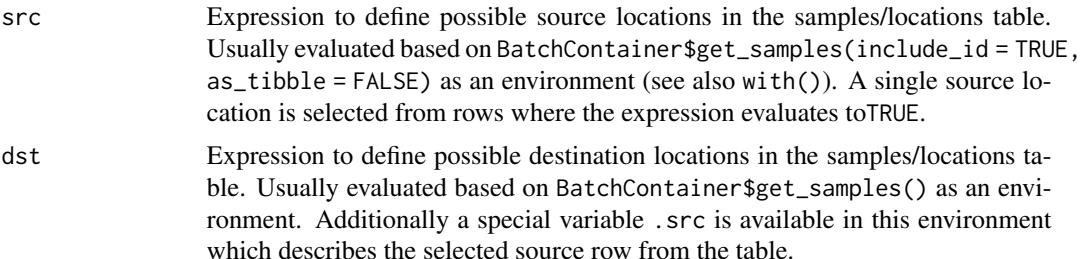

#### Value

Returns a function which accepts a BatchContainer and an iteration number (i). This function returns a list with two names: src vector of length 2 and dst vector of length two. See [BatchContainer\\$move\\_samples\(\)](#page-5-1).

## Examples

```
set.seed(43)
samples <- data.frame(
  id = 1:100,sex = sample(c("F", "M"), 100, replace = TRUE),group = sample(c("treatment", "control"), 100, replace = TRUE)
\lambdabc <- BatchContainer$new(
  dimensions = c("plate" = 5, "position" = 25)
```

```
\mathcal{L}scoring_f <- function(samples) {
 osat_score(
   samples,
    "plate",
    c("sex", "group")
 )$score
}
# in this example we treat all the positions in the plate as equal.
# when shuffling we enforce that source location is non-empty,
# and destination location has a different plate number
bc <- optimize_design(
 bc,
 scoring = scoring_f,
 samples,
 shuffle_proposal = shuffle_with_constraints(
    # source is non-empty location
   !is.na(.sample_id),
   # destination has a different plate
   plate != .src$plate
 ),
 max_iter = 10
\mathcal{L}
```

```
shuffle_with_subgroup_formation
```
*Compose shuffling function based on already available subgrouping and allocation information*

## Description

Compose shuffling function based on already available subgrouping and allocation information

## Usage

```
shuffle_with_subgroup_formation(
  subgroup_object,
  subgroup_allocations,
 keep\_separate\_vars = c(),
  report_grouping_as_attribute = FALSE
)
```
## Arguments

subgroup\_object

A subgrouping object as returned by form\_homogeneous\_subgroups()

<span id="page-37-0"></span>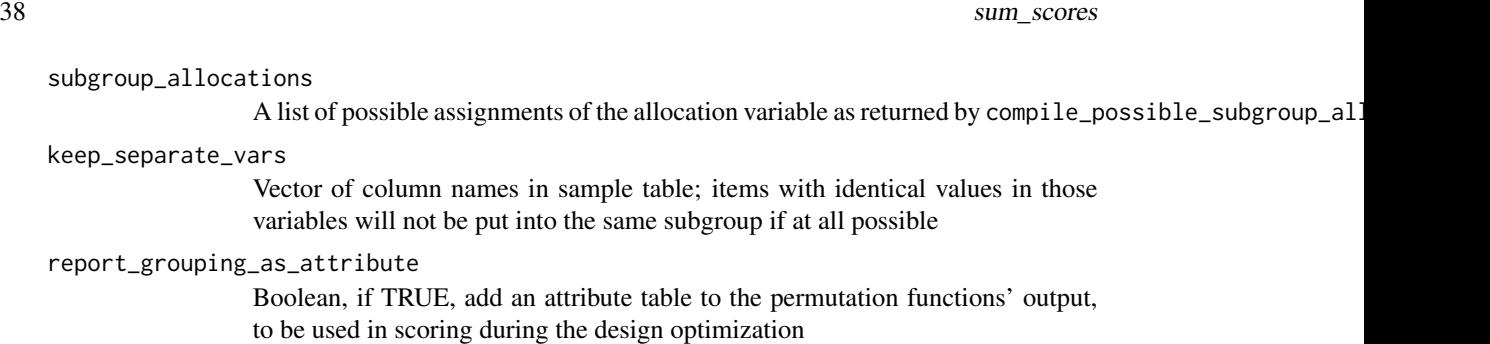

## Value

Shuffling function that on each call returns an index vector for a valid sample permutation

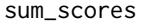

sum\_scores *Aggregation of scores: sum up all individual scores*

## Description

Aggregation of scores: sum up all individual scores

## Usage

sum\_scores(scores, na.rm = FALSE, ...)

## Arguments

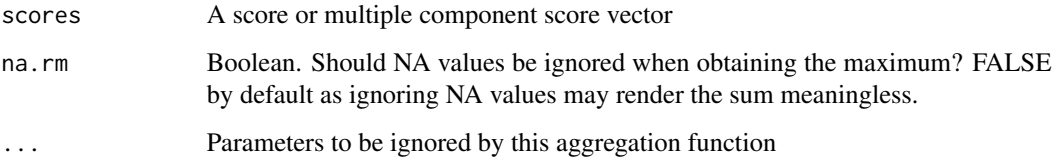

## Value

The aggregated score, i.e. the sum of all indicidual scores.

## Examples

sum\_scores(c(3, 2, 1))

<span id="page-38-0"></span>validate\_samples *Validates sample data.frame.*

## Description

Validates sample data.frame.

#### Usage

validate\_samples(samples)

## Arguments

samples A data.frame having a sample annotation per row.

<span id="page-38-1"></span>worst\_score *Aggregation of scores: take the maximum (i.e. worst score only)*

#### Description

This function enables comparison of the results of two scoring functions by just basing the decision on the largest element. This corresponds to the infinity-norm in ML terms.

#### Usage

worst\_score(scores, na.rm = FALSE, ...)

## Arguments

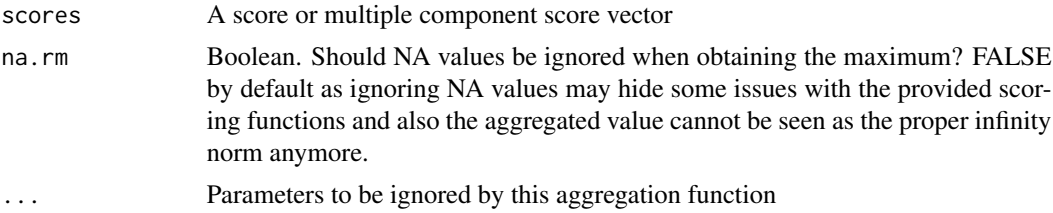

## Value

The aggregated score, i.e. the value of the largest element in a multiple-component score vector.

#### Examples

worst\_score(c(3, 2, 1))

# <span id="page-39-0"></span>**Index**

∗ datasets invivo\_study\_samples, [17](#page-16-0) invivo\_study\_treatments, [17](#page-16-0) longitudinal\_subject\_samples, [20](#page-19-0) multi\_trt\_day\_samples, [27](#page-26-0) plate\_effect\_example, [32](#page-31-0) accept\_leftmost\_improvement, [3](#page-2-0) assign\_from\_table, [3](#page-2-0) assign\_in\_order, [4](#page-3-0) assign\_random, [5](#page-4-0) batch\_container\_from\_table, [11](#page-10-0) BatchContainer, *[6](#page-5-0)*, [6,](#page-5-0) *[11](#page-10-0)*, *[28](#page-27-0)*, *[30](#page-29-0)* BatchContainer\$move\_samples(), *[36](#page-35-0)* BatchContainer\$new(), *[10](#page-9-0)* BatchContainerDimension, [10](#page-9-0) BatchContainerDimension\$new(), *[7](#page-6-2)*, *[19](#page-18-0)* BatchContainter, *[33](#page-32-0)* character, *[6](#page-5-0)*, *[30,](#page-29-0) [31](#page-30-0)* compile\_possible\_subgroup\_allocation, [12](#page-11-0) complete\_random\_shuffling, [13](#page-12-0) data.frame, *[7](#page-6-2)*, *[11](#page-10-0)*, *[19](#page-18-0)*, *[30](#page-29-0)* data.table, *[8](#page-7-5)*, *[30,](#page-29-0) [31](#page-30-0)* drop\_order, [13](#page-12-0) first\_score\_only, [14](#page-13-0) first\_score\_only(), *[28](#page-27-0)* form\_homogeneous\_subgroups, [14](#page-13-0) generate\_terms, [16](#page-15-0) get\_order, [16](#page-15-0) ggplot2::ggplot(), *[9](#page-8-2)*

invivo\_study\_samples, [17](#page-16-0) invivo\_study\_treatments, [17](#page-16-0)

L1\_norm, [18](#page-17-0)

L2s\_norm, [19](#page-18-0) list(), *[28](#page-27-0)* locations\_table\_from\_dimensions, [19](#page-18-0) longitudinal\_subject\_samples, [20](#page-19-0) mk\_exponentially\_weighted\_acceptance\_func, [21](#page-20-0) mk\_plate\_scoring\_functions, [21](#page-20-0) mk\_simanneal\_acceptance\_func, [23](#page-22-0) mk\_simanneal\_acceptance\_func(), *[28](#page-27-0)* mk\_simanneal\_temp\_func, [23](#page-22-0) mk\_subgroup\_shuffling\_function, [24](#page-23-0) mk\_swapping\_function, [26](#page-25-0) multi\_trt\_day\_samples, [27](#page-26-0) optimize\_design, [27](#page-26-0)

```
optimize_design(), 30
optimize_multi_plate_design, 29
osat_score, 30
osat_score(), 31
osat_score_generator, 31
```
plate\_effect\_example, [32](#page-31-0) plot\_plate, [33](#page-32-0) purrr::as\_mapper(), *[28](#page-27-0)*

shuffle\_grouped\_data, [34](#page-33-0) shuffle\_with\_constraints, [36](#page-35-0) shuffle\_with\_subgroup\_formation, [37](#page-36-0) sum\_scores, [38](#page-37-0)

terms.object, *[14](#page-13-0)*, *[16](#page-15-0)* tibble, *[8](#page-7-5)*, *[33](#page-32-0)* tibble::tibble, *[11](#page-10-0)* tibble::tibble(), *[6](#page-5-0)*, *[9](#page-8-2)*, *[19](#page-18-0)*

validate\_samples, [39](#page-38-0)

worst\_score, [39](#page-38-0) worst\_score(), *[28](#page-27-0)*